# **LocalVisualizer**

*Release v0.0.1*

**Jan 22, 2022**

# **Contents**

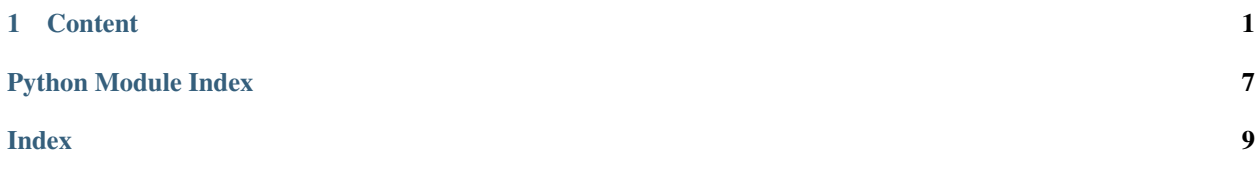

# CHAPTER 1

# **Content**

### <span id="page-4-0"></span>**1.1 Indices and tables**

- genindex
- modindex
- search

# **1.2 Table of Contents**

### **1.2.1 Credits**

#### **Development Lead**

• Vishnu P Sreenivasan [<psvishnu.91@gmail.com>](mailto:psvishnu.91@gmail.com)

#### **Contributors**

• Jimmy Retzlaff [<https://github.com/jretz/>](https://github.com/jretz/)

### **1.2.2 Contributing**

Contributions are welcome, and they are greatly appreciated! Every little bit helps, and credit will always be given. You can contribute in many ways:

### **Types of Contributions**

#### **Report Bugs**

Report bugs at [https://github.com/psvishnu91/local\\_visualizer/issues.](https://github.com/psvishnu91/local_visualizer/issues)

If you are reporting a bug, please include:

- Your operating system name and version.
- Any details about your local setup that might be helpful in troubleshooting.
- Detailed steps to reproduce the bug.

#### **Fix Bugs**

Look through the GitHub issues for bugs. Anything tagged with "bug" and "help wanted" is open to whoever wants to implement it.

#### **Implement Features**

Look through the GitHub issues for features. Anything tagged with "enhancement" and "help wanted" is open to whoever wants to implement it.

#### **Write Documentation**

local\_visualizer could always use more documentation, whether as part of the official local\_visualizer docs, in docstrings, or even on the web in blog posts, articles, and such.

#### **Submit Feedback**

The best way to send feedback is to file an issue at [https://github.com/psvishnu91/local\\_visualizer/issues.](https://github.com/psvishnu91/local_visualizer/issues)

If you are proposing a feature:

- Explain in detail how it would work.
- Keep the scope as narrow as possible, to make it easier to implement.
- Remember that this is a volunteer-driven project, and that contributions are welcome :)

#### **Get Started!**

Ready to contribute? Here's how to set up *local\_visualizer* for local development.

- 1. Fork the *local\_visualizer* repo on GitHub.
- 2. Clone your fork locally:

```
$ git clone git@github.com:your_name_here/local_visualizer.git
```
3. Install your local copy into a virtualenv. Assuming you have virtualenvwrapper installed, this is how you set up your fork for local development:

```
$ mkvirtualenv local_visualizer
$ cd local_visualizer/
$ python setup.py develop
```
4. Create a branch for local development:

```
$ git checkout -b name-of-your-bugfix-or-feature
```
Now you can make your changes locally.

5. When you're done making changes, check that your changes pass flake8 and the tests, including testing other Python versions with tox:

```
$ flake8 local_visualizer tests
$ python setup.py test or py.test
$ tox
```
To get flake8 and tox, just pip install them into your virtualenv.

6. Commit your changes and push your branch to GitHub:

```
$ git add .
$ git commit -m "Your detailed description of your changes."
$ git push origin name-of-your-bugfix-or-feature
```
7. Submit a pull request through the GitHub website.

#### **Pull Request Guidelines**

Before you submit a pull request, check that it meets these guidelines:

- 1. The pull request should include tests.
- 2. If the pull request adds functionality, the docs should be updated. Put your new functionality into a function with a docstring, and add the feature to the list in README.rst.
- 3. The pull request should work for Python 2.6, 2.7, 3.3, 3.4 and 3.5, and for PyPy. Check [https://travis-ci.org/](https://travis-ci.org/psvishnu91/local_visualizer/pull_requests) [psvishnu91/local\\_visualizer/pull\\_requests](https://travis-ci.org/psvishnu91/local_visualizer/pull_requests) and make sure that the tests pass for all supported Python versions.

#### **Tips**

To run a subset of tests:

\$ py.test tests.test\_local\_visualizer

#### **1.2.3 History**

#### **0.2.0 (2017-11-06)**

The close method no more deletes the html but only makes the html valid.

#### **0.1.0 (2017-11-05)**

• First release on PyPI.

### <span id="page-7-1"></span>**1.2.4 local\_visualizer package**

#### **Submodules**

#### <span id="page-7-0"></span>**local\_visualizer.local\_visualizer module**

Simple api to visualize the plots in a script.

#### **Motivation**

- When moving from an IPython notebook to a script, we lose the diagnostics of visualizing pandas as tables and matplotlib plots.
- [LocalViz](#page-8-0) starts a local http server and creates a html file to which pandas tables and matplotlib plots can be sent over.
- The html file is dynamically updated for long running scripts.

#### **Usage**

Sample Usage:

```
import logging, sys, numpy as np, pandas as pd, matplotlib.pyplot as plt
import local_visualizer
plt.style.use('fivethirtyeight')
logging.basicConfig(stream=sys.stdout, level=logging.DEBUG)
# Create the local visualizer instance
lviz = local_visualizer.LocalViz(html_file='lviz_test.html', port=9112)
# INFO:root:Starting background server at: http://localhost:9112/.
# INFO:local_visualizer:Click: http://carpediem:9112/lviz_test.html or http://
˓→localhost:9112/lviz_test.html # noqa
# Create plots which will be streamed to the html file.
lviz.h3('Matplotlib :o')
lviz.p(
    'Wrap your plots in the figure context manager which takes '
    'in the kwargs of plt.figure and returns a plt.figure object.',
)
with lviz.figure(figsize=(10, 8)) as fig:
   x = npu. Linspace (-10, 10, 1000)plt.plot(x, np.sin(x))
   plt.title('Sine test')
lviz.hr()
# Visualize pandas dataframes as tables.
lviz.h3('Pandas dataframes')
df = pd.DataFrame({'A': npuinspace(1, 10, 10)})df = pd.concat(
    [df, pd.DataFrame(np.random.randn(10, 4), columns=list('BCDE'))],
   axis=1,
```
<span id="page-8-2"></span>) lviz.write(df) lviz.close()

#### **Output**

This starts a HTTPServer and creates a html file which is dynamically updated each time  $1 \vee i z$  is called. See [https:](https://i.imgur.com/jjwvAX2.png) [//i.imgur.com/jjwvAX2.png](https://i.imgur.com/jjwvAX2.png) for the output of the above commands.

```
local_visualizer.local_visualizer.HEADER_LEVELS = [1, 2, 3, 4, 5]
    The different HTML header levels.
```

```
class local_visualizer.local_visualizer.HtmlGenerator(output_fl=None)
    Bases: object
```
A class which updates a html file and exposes API for the same.

The class also exposes the methods  $h1, h2, \ldots, h6$  for writing headers.

**br**()

Inserts a break line in the html file.

#### **figure**(*\*args*, *\*\*kwds*)

Context manager as a stand it replacement for plt.figure.

Example usage:

```
with lviz.figure(figsize=(10, 10)) as fig:
   plt.plot(x, y)
   plt.title('This is a title')
```
#### **header**(*text*, *level=4*)

Creates a header line of given level.

#### Parameters

- **text**  $(str)$  The html header text.
- **level** (int) The level of the html header.

#### **hr**()

Inserts a horizontal line wrapped in blank lines in the html file.

#### **p**(*text*)

Writes a paragraph tagged text.

**Parameters**  $\textbf{text}(str)$  **– The html paragraph text.** 

#### **write**(*text\_or\_df*)

Appends the text or a pandas df to the output file.

Parameters **text\_or\_df** (str or pandas. DataFrame) – The string or the pandas dataframe to be written to file.

```
class local_visualizer.local_visualizer.LocalViz(lazy=False, html_file=None,
                                                     run_server=True, port=9111)
```
Bases: object

API for creating a html visualizer for python scripts.

All the public methods of  $HtmlGenerator$  are also exposed by this class.

<span id="page-9-1"></span>See module docstring for usage.

- **close**(*\*args*, *\*\*kwargs*) Writes the closing html tags to the html file.
- **del\_html**(*\*args*, *\*\*kwargs*) Deletes the generated html file.

Note: Mutates self.html\_file.

#### **inform\_cleanup**(*\*args*, *\*\*kwargs*)

Informs the user which html file to delete at the end.

#### **start**() Creates the html file and possibly starts the bgd http server.

Mutates

- self.html\_file
- self.\_html\_gen
- self.is\_started

#### local\_visualizer.local\_visualizer.**delete\_files\_silently**(*files*)

Deletes a list of files if they exist.

```
Parameters files (list of str) – A list of file paths.
```
local\_visualizer.local\_visualizer.**run\_bgd\_server**(*port*, *host='localhost'*) Creates a simple http server in a daemon thread.

#### **Parameters**

- **host**  $(str)$  The host id where the server has to be started, ex. 'localhost'.
- **port**  $(int)$  The port where the local server should serve.

Returns A daemon thread running a simple http server in the background.

Type threading.Thread

local\_visualizer.local\_visualizer.**validate\_lviz\_started**(*method*) Decorater for LocalViz methods to ensure the instance has been started.

#### <span id="page-9-0"></span>**Module contents**

Top-level package for local\_viz.

Python Module Index

<span id="page-10-0"></span>l

local\_visualizer, [6](#page-9-0) local\_visualizer.local\_visualizer, [4](#page-7-0)

### Index

### <span id="page-12-0"></span>B

br() (local\_visualizer.local\_visualizer.HtmlGenerator method), [5](#page-8-2)

### C

close() (local\_visualizer.local\_visualizer.LocalViz method), [6](#page-9-1)

# D

del\_html() (local\_visualizer.local\_visualizer.LocalViz method), [6](#page-9-1)

delete\_files\_silently() (in module local\_visualizer.local\_visualizer), [6](#page-9-1)

# F

figure() (local\_visualizer.local\_visualizer.HtmlGenerator method), [5](#page-8-2)

# H

- header() (local\_visualizer.local\_visualizer.HtmlGenerator method), [5](#page-8-2)
- HEADER\_LEVELS (in module lo-cal\_visualizer.local\_visualizer), [5](#page-8-2)
- hr() (local\_visualizer.local\_visualizer.HtmlGenerator method), [5](#page-8-2)
- HtmlGenerator (class in local\_visualizer.local\_visualizer), [5](#page-8-2)

### I

inform\_cleanup() (local\_visualizer.local\_visualizer.LocalViz method), [6](#page-9-1)

### L

local visualizer (module), [6](#page-9-1) local\_visualizer.local\_visualizer (module), [4](#page-7-1) LocalViz (class in local\_visualizer.local\_visualizer), [5](#page-8-2)

### P

p() (local\_visualizer.local\_visualizer.HtmlGenerator method), [5](#page-8-2)

# R

run\_bgd\_server() (in module local\_visualizer.local\_visualizer), [6](#page-9-1)

### S

start() (local\_visualizer.local\_visualizer.LocalViz method), [6](#page-9-1)

# V

validate lviz started() (in module local\_visualizer.local\_visualizer), [6](#page-9-1)

### W

write() (local\_visualizer.local\_visualizer.HtmlGenerator method), [5](#page-8-2)